## HOW TO ENROLL IN A PAYMENT PLAN ONLINE

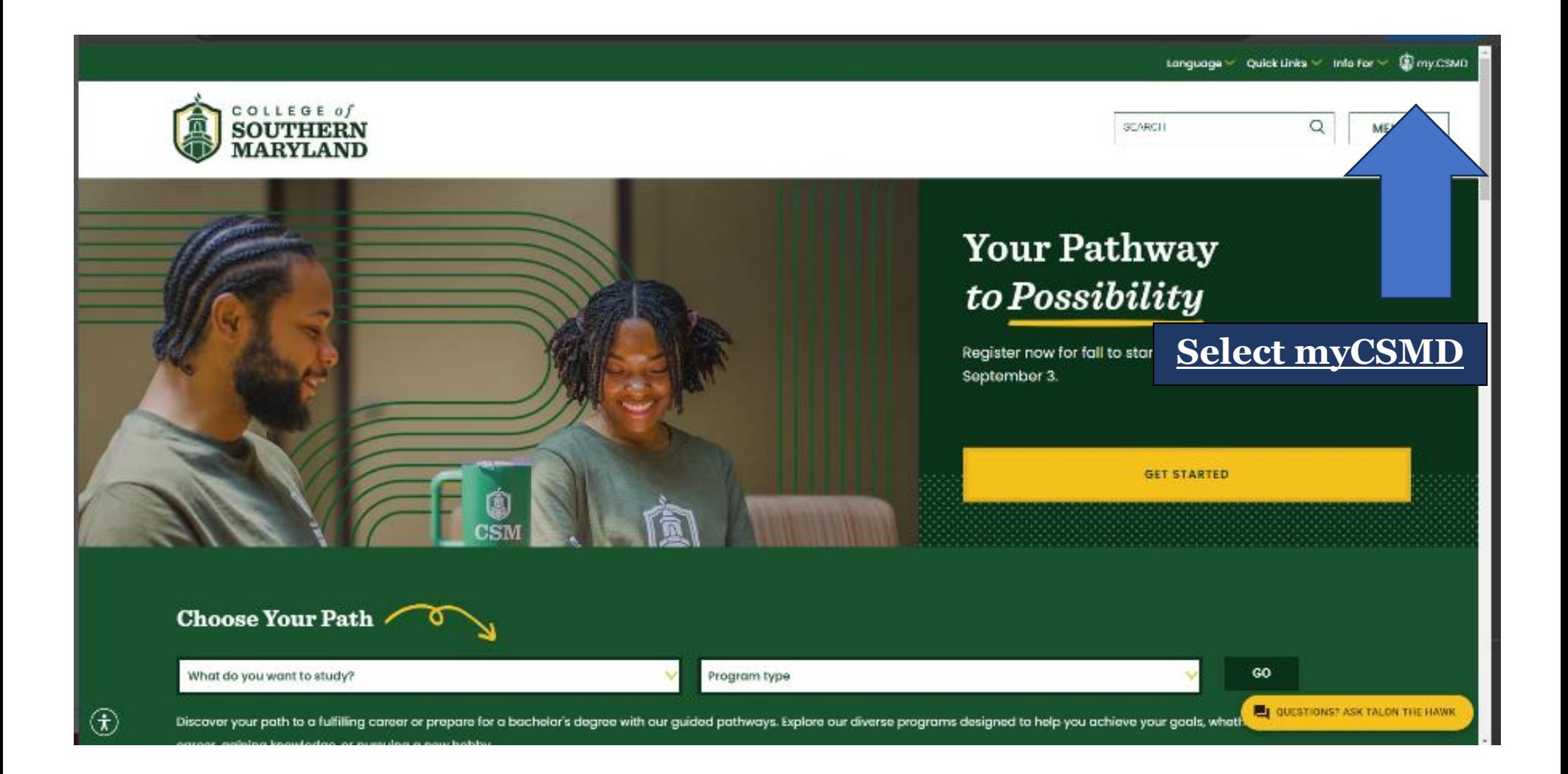

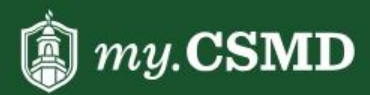

**Search for Credit Classes** 

**Search for Non-Credit Classes** 

Visit CSMD.edu

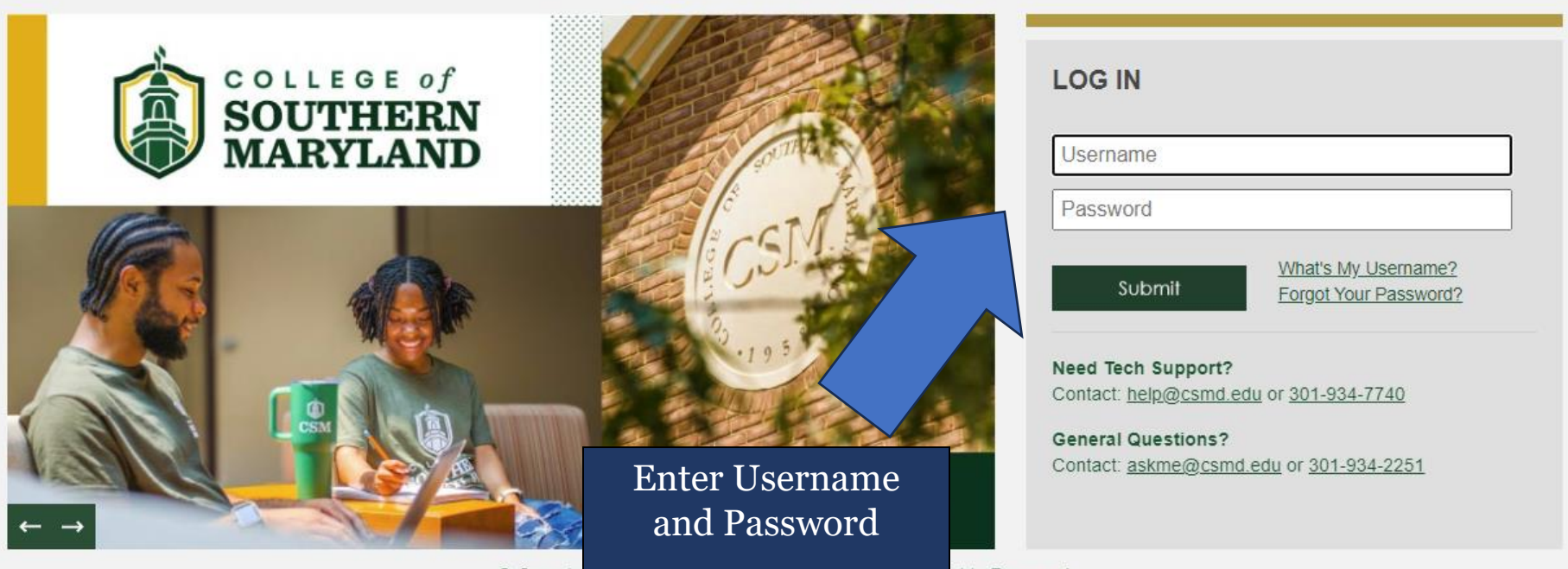

© Copyright zuz4 Conege or Southern maryland. All reghts Reserved.

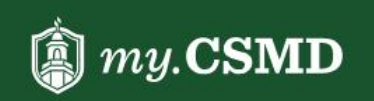

**Online Services** myLearning

CSMD.edu

Search

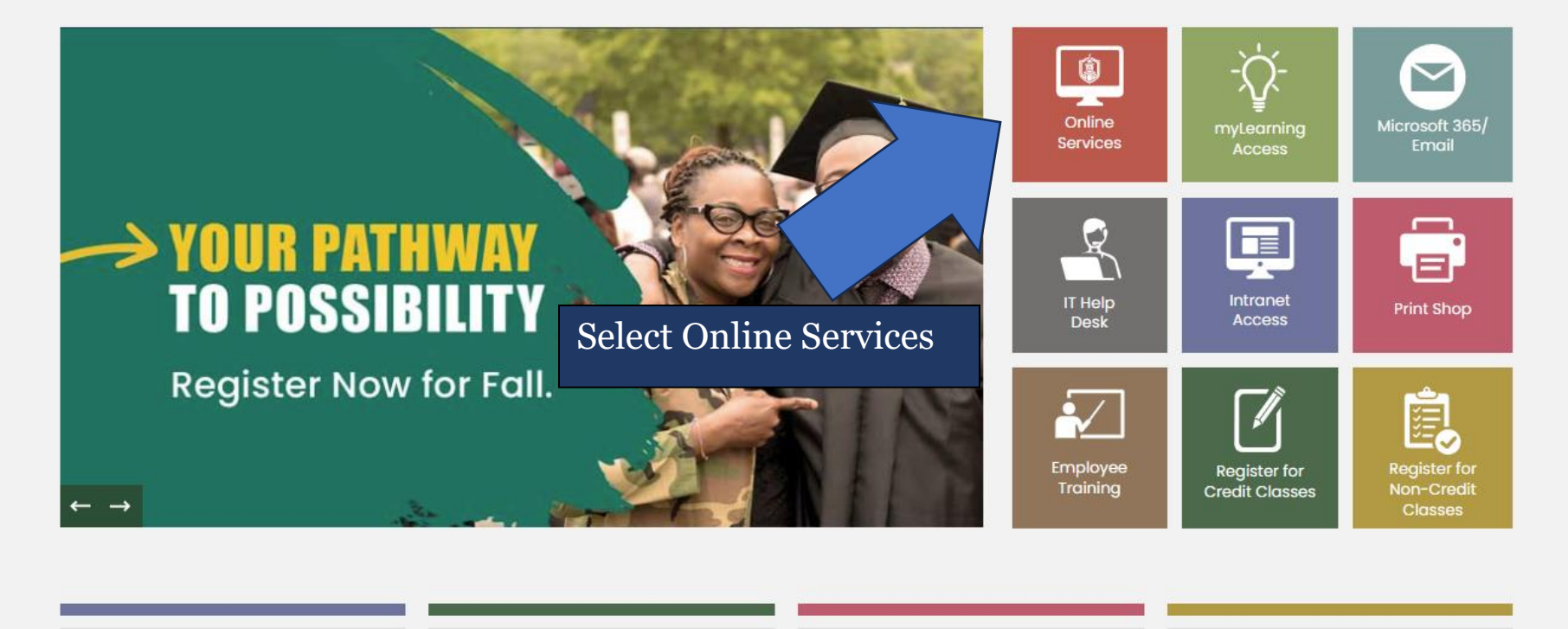

**IMPORTANT DATES** 

**ANNOUNCEMENTS** 

**SCHEDULES** 

**QUICK LINKS** 

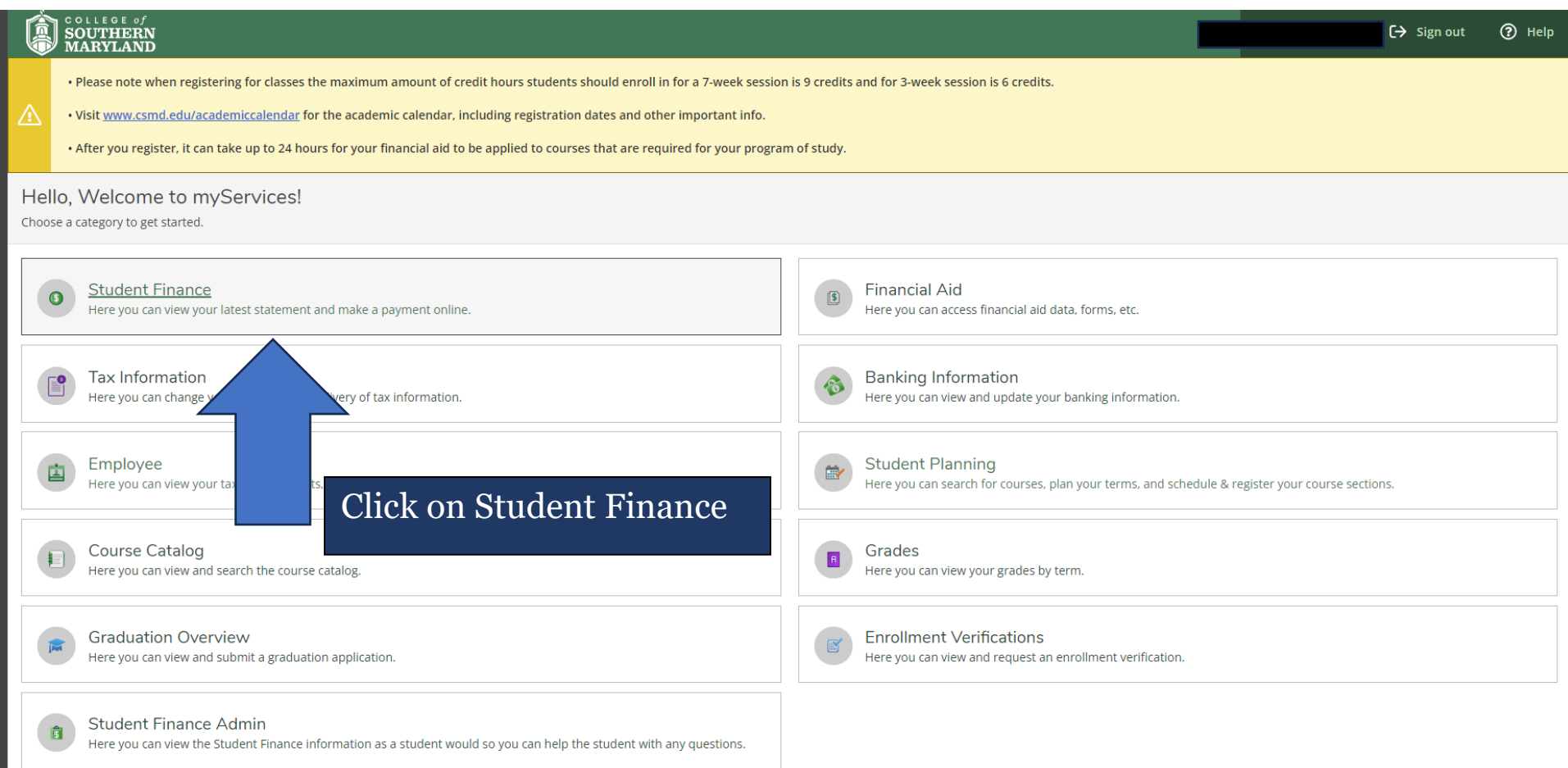

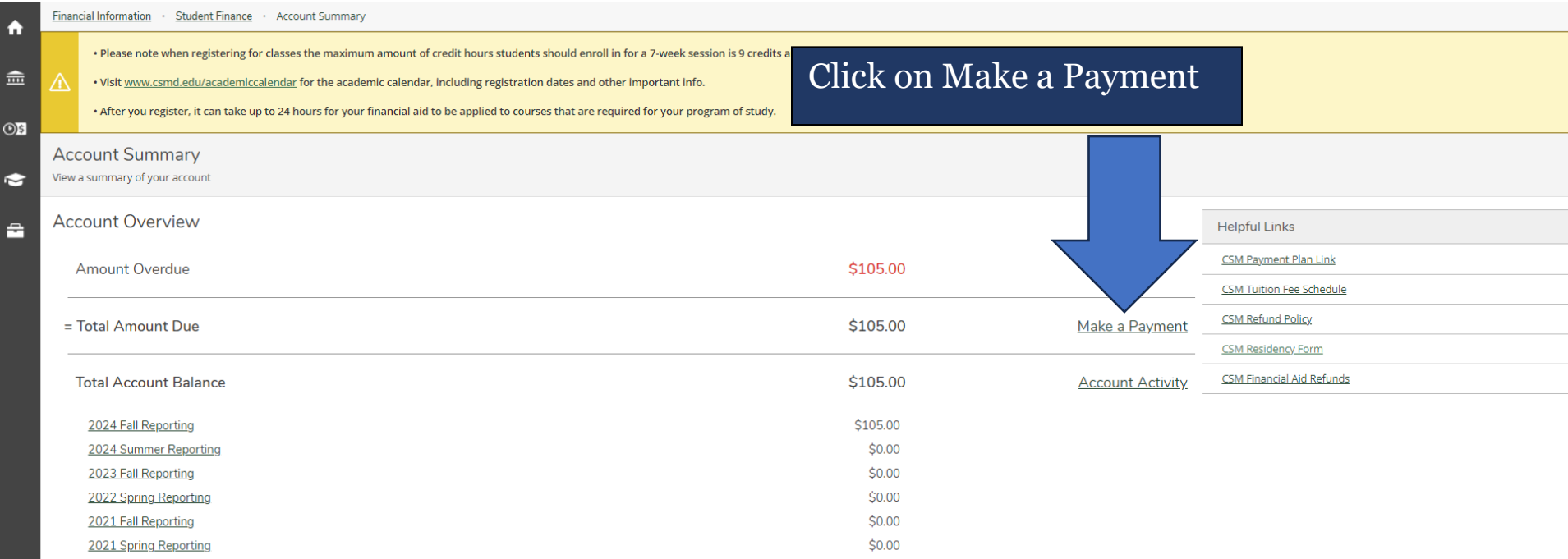

@ 2000-2024 Ellucian Company L.P. and its affiliates. All rights reserved. Privacy

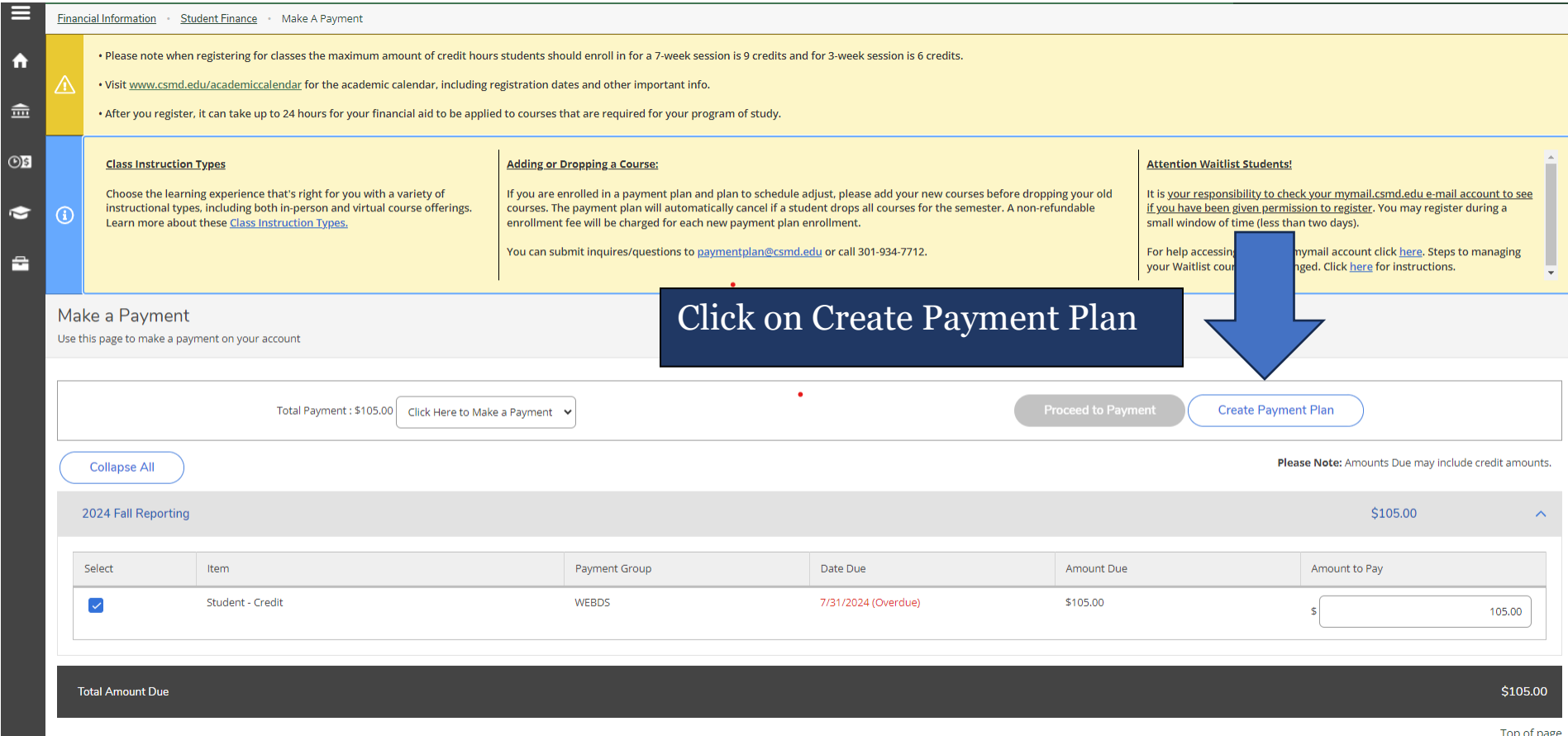

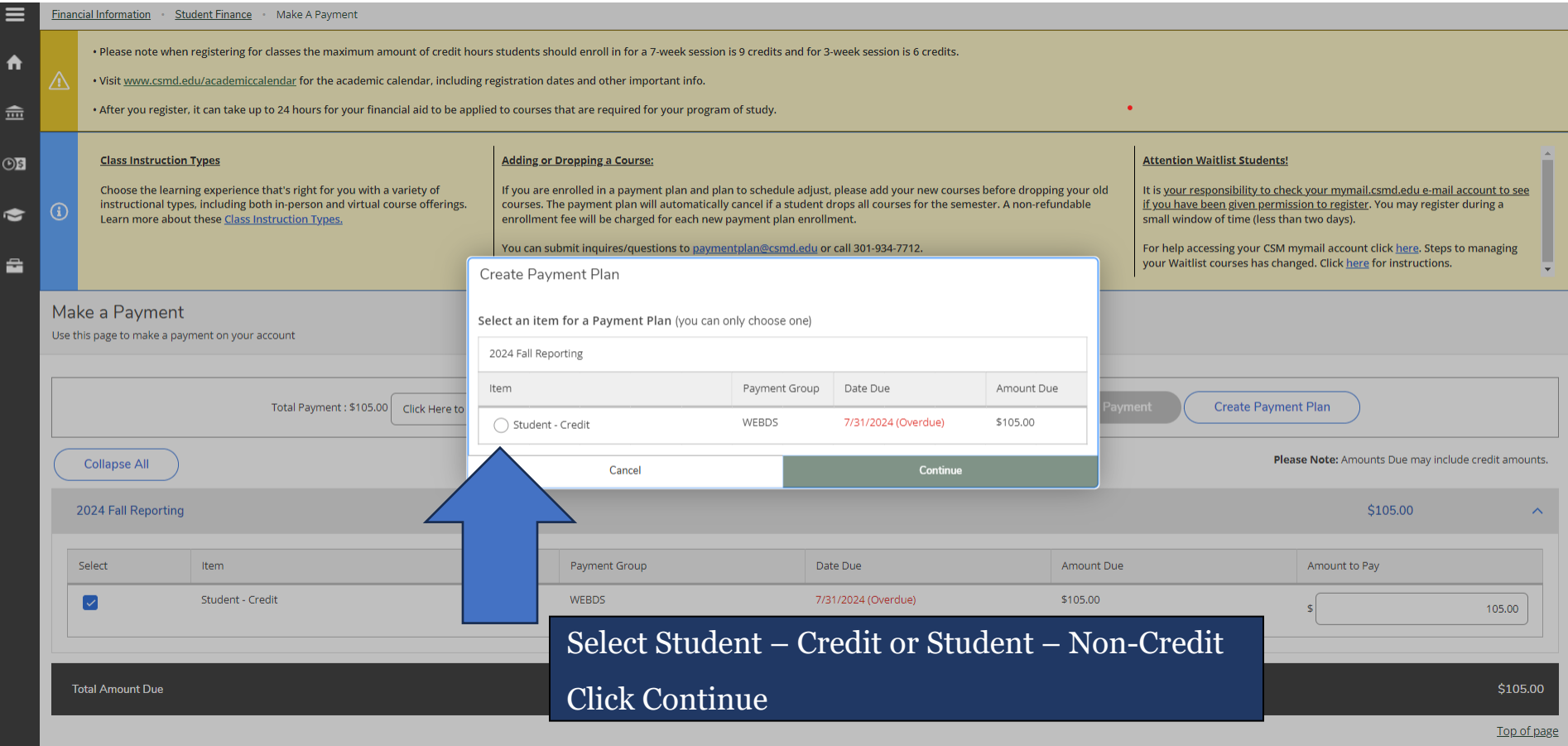

 $\Box$  All Bookmarks

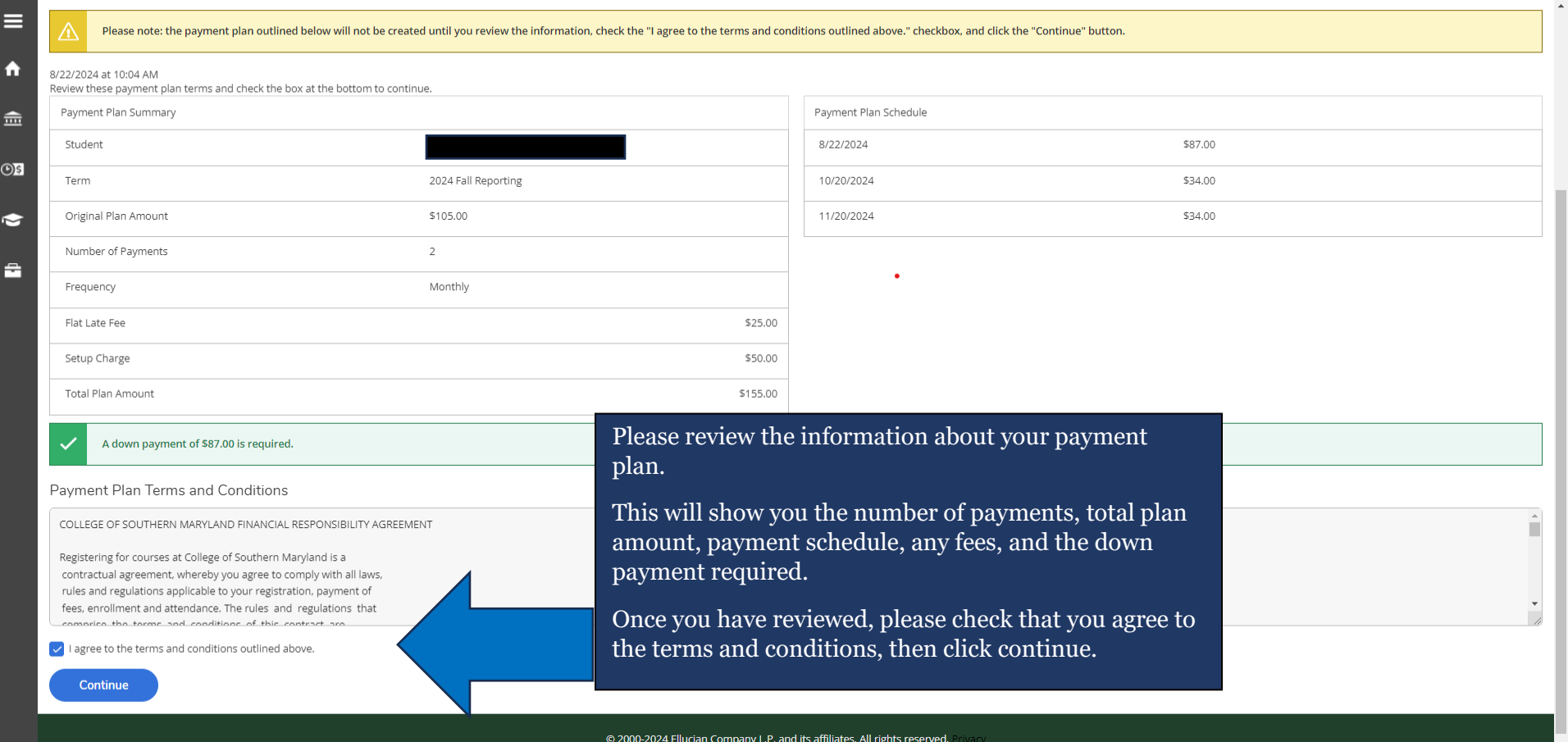

 $\Box$  All Bookmarks

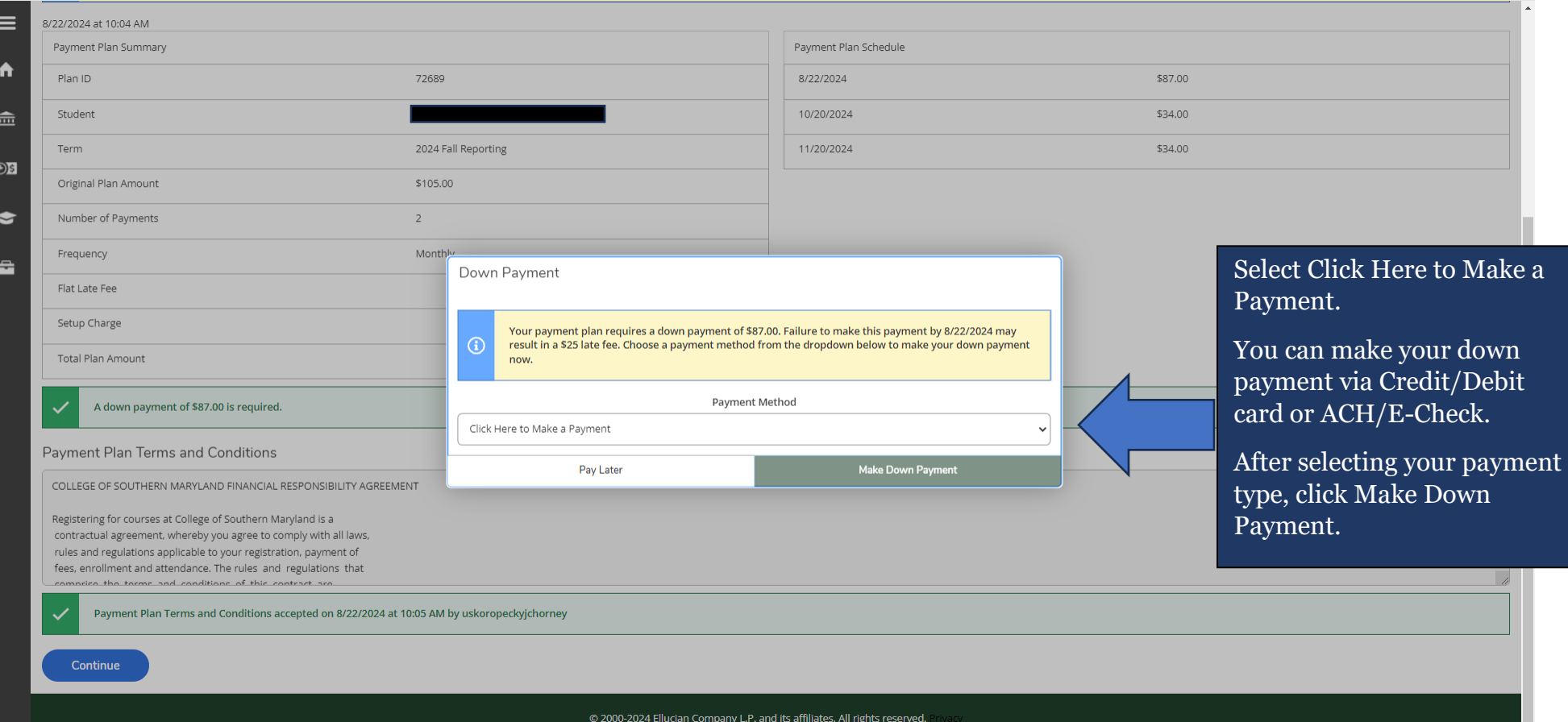

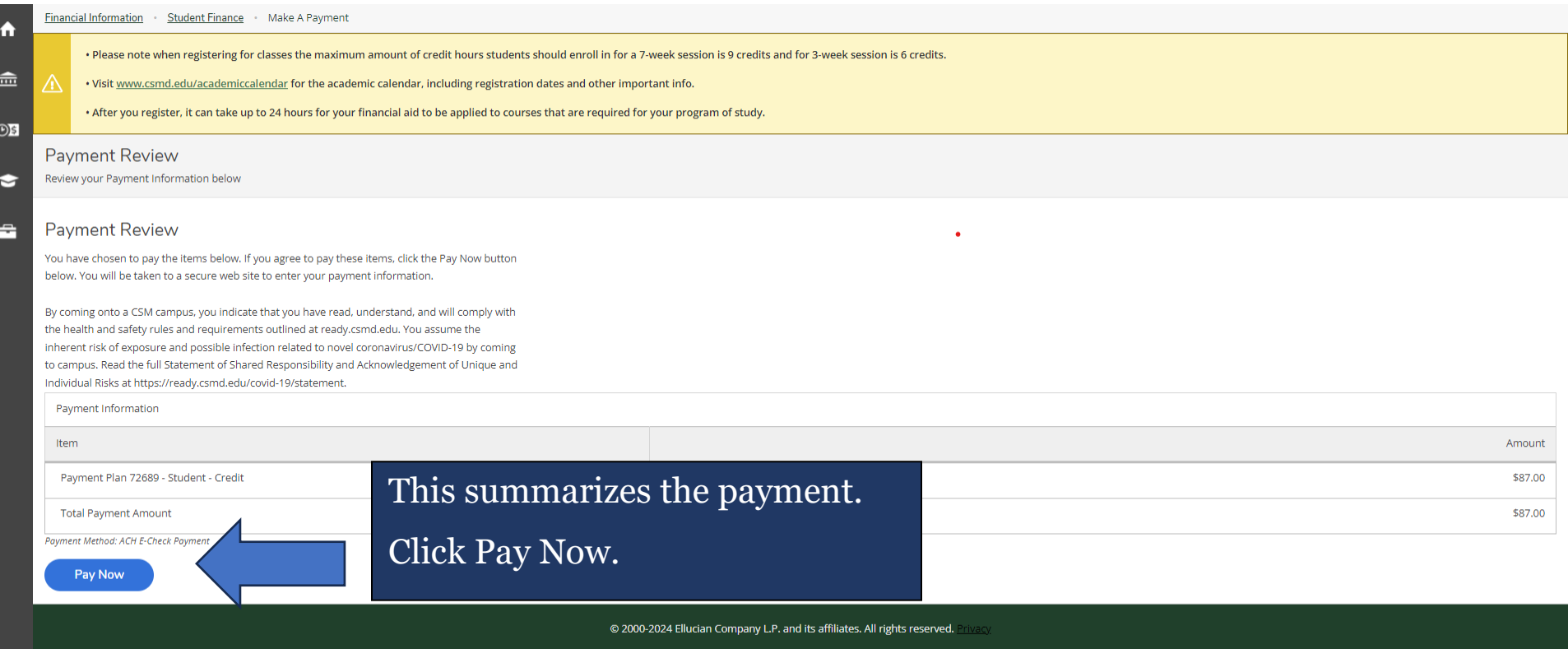

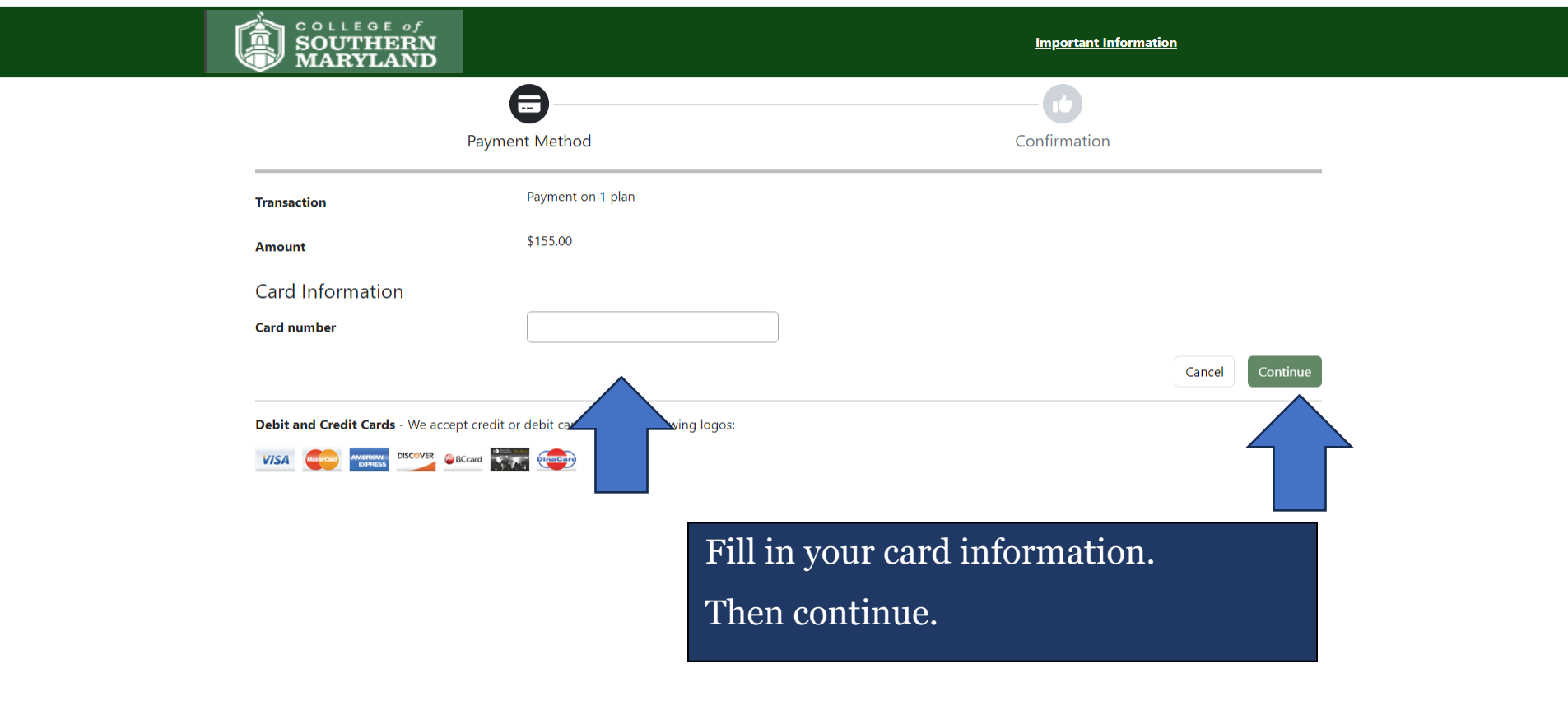

Payment Client ©2024 TouchNet® A Global Payments Company | All rights reserved. | Privacy Statement

fouchnet<sup>®</sup>